## Figures, Tables, and Listings

## Chapter 1 **Introduction to Sound on the Macintosh** 1-1

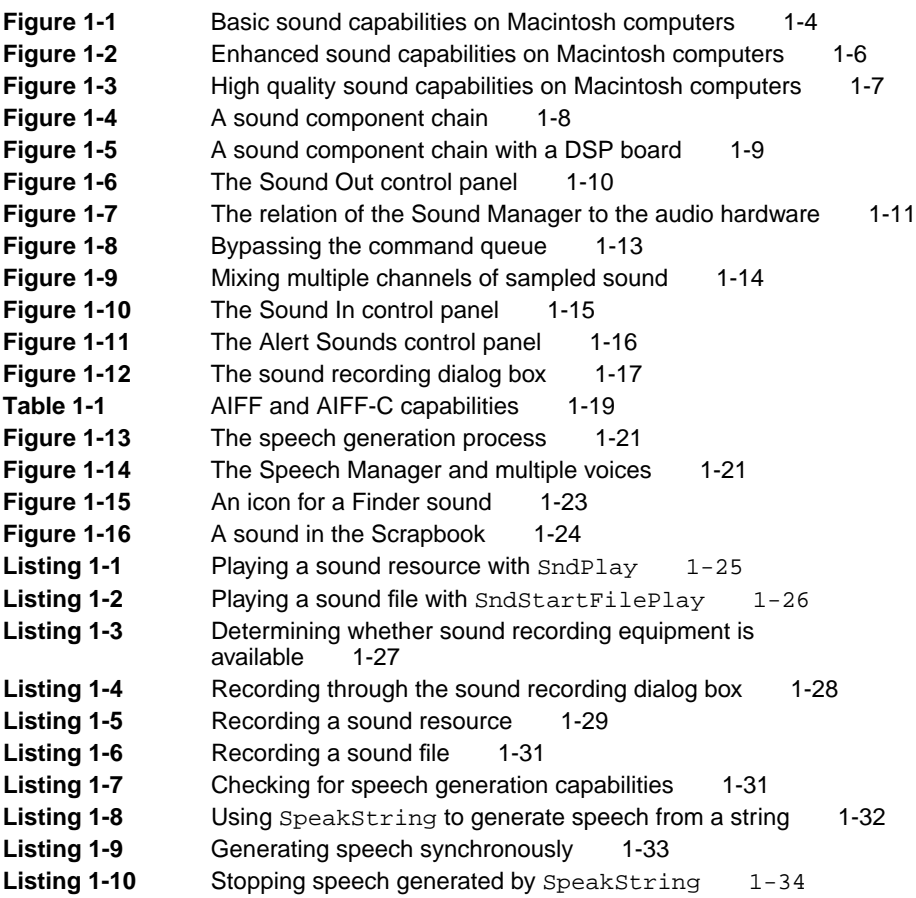

## Chapter 2 Sound Manager 2-1

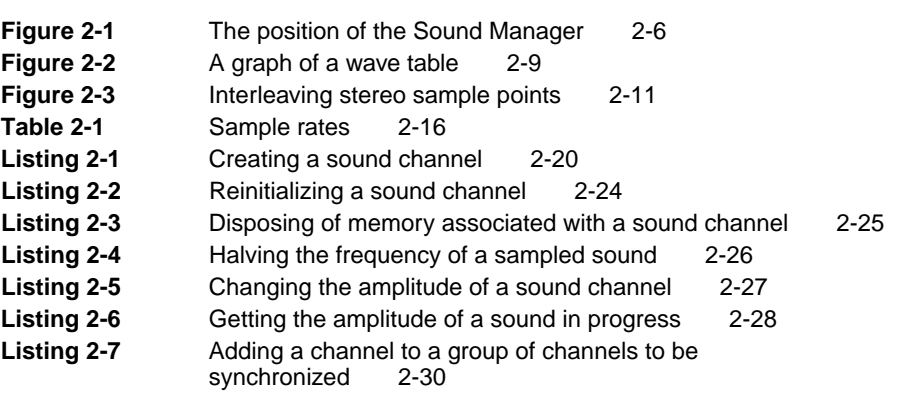

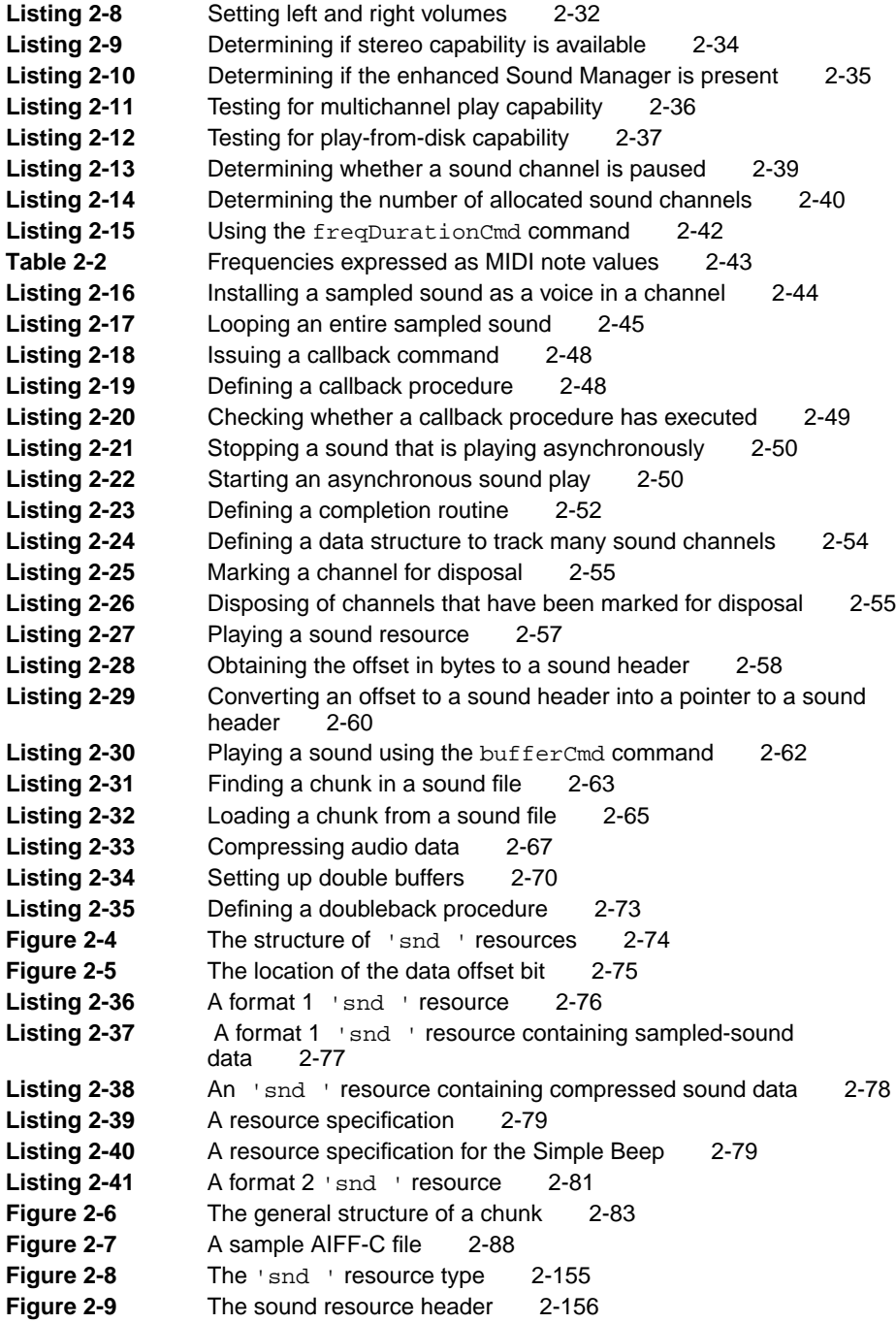

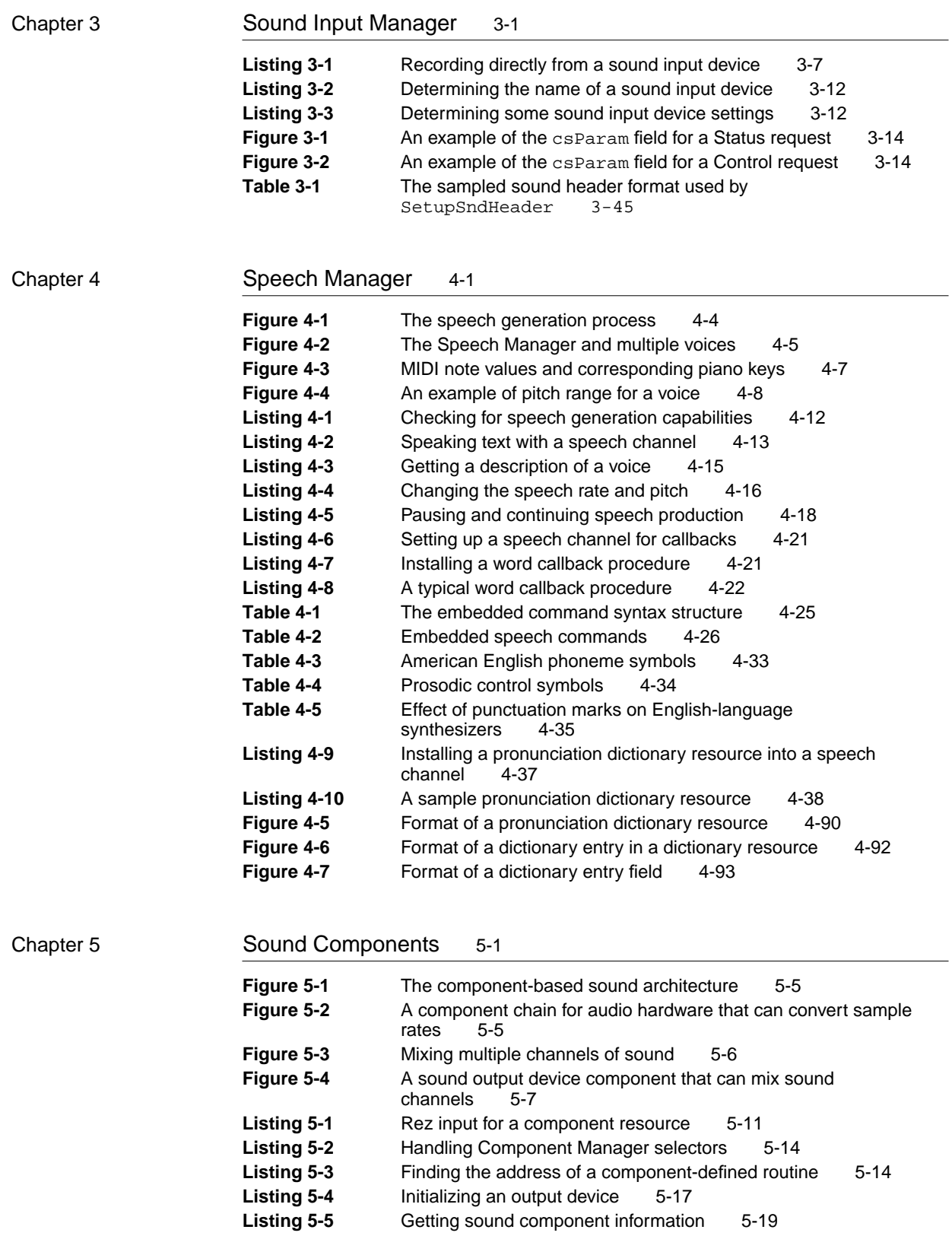

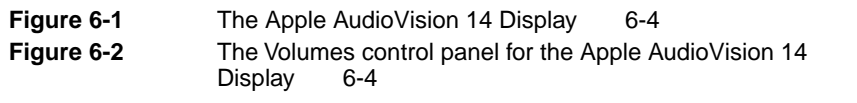